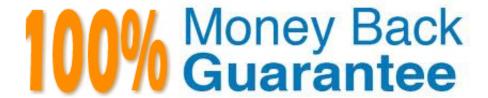

Vendor: VMware

Exam Code: VCPD610

Exam Name: VMware Certified Professional - Desktop

Version: Demo

## **QUESTION 1**

An administrator needs to add Location-Based Printing to five virtual desktops. Which two steps must the administrator take to accomplish this task? (Choose two.)

- A. Create a GPO containing the AutoConnect Map Additional Printers for VMware View group policy setting.
- B. Create a GPO containing the Enable Printer Location Tracking for VMware View group policy setting.
- C. Add the computer names of the desktops using Security Filtering.
- D. Add the MAC addresses of the desktops using Security Filtering.

Correct Answer: AC

## **QUESTION 2**

As part of a multisite Single Sign-On (SSO) deployment what two steps are required to ensure that a change to one Single Sign-On instance is propagated to the other instances? (Choose two.)

- A. Schedule a Replication Task on the primary instance
- B. Select the first instance during the installation of subsequent instances
- C. During the installation of each instance choose Linked-Mode
- D. Enable Synchronize to Active Directory on each instance

Correct Answer: AC

## **QUESTION 3**

An organization has the following desktops:

The organization has mandated that all existing desktops are backed up and then migrated to Windows

- 7. An administrator has already performed the following tasks: What must the administrator do next to fulfill the stated requirements?
- A. Capture Base Windows 7 64-bit OS layer
- B. Deploy Windows 7 32-bit Centralized Virtual Desktop (CVD) to all Windows 7 desktops
- C. Create Office 2013 App Layer
- D. Perform desktop centralization of all the Windows 7 64-bit desktops

Correct Answer: D

#### **QUESTION 4**

A VMware administrator determines that a low priority virtual machine is negatively affecting the disk I/O performance of a higher priority virtual machine. The virtual machines are hosted on the same datastore presented to the same ESXi host.

Which configuration option should the VMware administrator use to resolve this issue?

- A. Increase the disk share value for the high priority VM.
- B. Migrate the low priority VM to another ESXi host.
- C. Create a Storage Profile for each priority level.
- D. Enable vSphere APIs for Array Integration (VAAI).

Correct Answer: A

#### **QUESTION 5**

An administrator enables Persona Management for a desktop pool and leaves the universal naming convention (UNC) path blank in the session variable Persona Repository Location.

What is the likely outcome?

- A. The User Profile will not be created.
- B. The User Profile will be created but when users log on again their files will not be available.
- C. The User Profile Path in Active Directory will be used.
- D. The User Profile Path will default to the local My Documents.

Correct Answer: C

### **QUESTION 6**

An application was packaged using ThinApp and access is restricted to an Active Directory group called Customer Services. An administrator needs to remove this restriction.

What should the administrator do to remove this restriction with the least effort?

- A. Repackage the application, selecting Everyone from the Setup Capture wizard.
- B. Remove the PermittedGroups section from package.ini and execute build.bat.
- C. Change PermittedGroups=1 to 0 within package.ini and execute sbmerge.exe.
- D. Change PermittedGroups=0 to 1 within package.ini and execute sbmerge.exe.

Correct Answer: B

#### **QUESTION 7**

An organization is designing a new vSphere cluster to support a new product implementation.

The following challenges have been identified by the vSphere administration team:

The organization is willing to upgrade to vSphere Enterprise Plus licensing if it addresses these

challenges.

Which three features of a version 5.5 vSphere Distributed Switch would address these challenges?

(Choose three.)

- A. LACP in Dynamic Mode
- B. Port Mirroring
- C. Network vMotion
- D. Private VLANs
- E. Network I/O Control

Correct Answer: ABC

# **QUESTION 8**

An administrator has set the default display protocol for a desktop to PCoIP to support 1080p quality video on the LAN. Group Policy Object (GPO) settings are applied to the virtual desktops to enforce the following settings:

Which configuration option is responsible for users reporting that video playback is choppy?

- A. PCoIP session bandwidth floor
- B. Enable Build to Lossless
- C. Minimum Initial Image Quality
- D. PCoIP Maximum Frame Rate

Correct Answer: D

## **QUESTION 9**

After creating an Upload policy for a group of users, an administrator has found a significant increase in storage usage by Mirage. After further investigation, the administrator finds that the increase is a result of users storing personal MP3 libraries on the system.

What should the administrator do to prevent these files from being protected while allowing the users to store the files on the system?

A. Add a Rule to the User Area for MP3 files in the Upload policy.

B. Create a Collection labeled Exclude MP3s.

C. Add a Rule Exception to the Unprotected Area for MP3 files in the Upload policy.

D. Add a Rule to the Unprotected Area for MP3 files in the Upload policy.

Correct Answer: A

**QUESTION 10** 

An administrator in a large organization needs to delegate authority to manage a group of desktops to

another administrator at a remote site. The desktops have been placed in a folder in View Administrator so

that a user can be assigned to manage those desktops only.

The remote site administrator must be able to:

What is the most restrictive predefined role that can be assigned to meet these requirements?

A. Administrators

B. Agent Registration Administrators

C. Global Configuration and Policy Administrators

D. Inventory Administrators

Correct Answer: D

**QUESTION 11** 

An administrator is performing the post-installation configuration of Workspace Portal. While running the setup wizard, the administrator receives an error message. The error message appears during configuration of the Directory settings and indicates that the user account cannot be found.

The administrator has confirmed the following:

What is causing the error?

A. The user account is located below the Base DN.

B. The user account has not been entered into the Global Catalog.

C. The user account is located above the Base DN.

D. The user account name is too long.

Correct Answer: C

**QUESTION 12** 

An administrator is adding a new desktop pool for a business unit that has recently started using Virtual Desktops. A new Organizational Unit (OU) has been created beside the original OU.

During provisioning of this new pool, the administrator receives an error message stating that creation of the computer accounts failed. The same View Composer domain account is being used for the existing pool and the new pool. The existing View Composer domain account is still functioning correctly for the original desktop pool.

What is causing the failure to create the computer accounts?

- A. The Parent virtual machine being used for the pool has not been enabled for use in the new OU.
- B. The new OU does not have the correct View-specific GPO settings applied.
- C. The existing domain account is being used by the original OU and is locked for use on the new OU.
- D. The new OU does not have the correct permissions applied for the View Composer domain account.

Correct Answer: D